## **Application: gvSIG desktop - gvSIG bugs #1961**

## **Add column button disabled**

07/18/2013 01:26 PM - Manuel Madrid

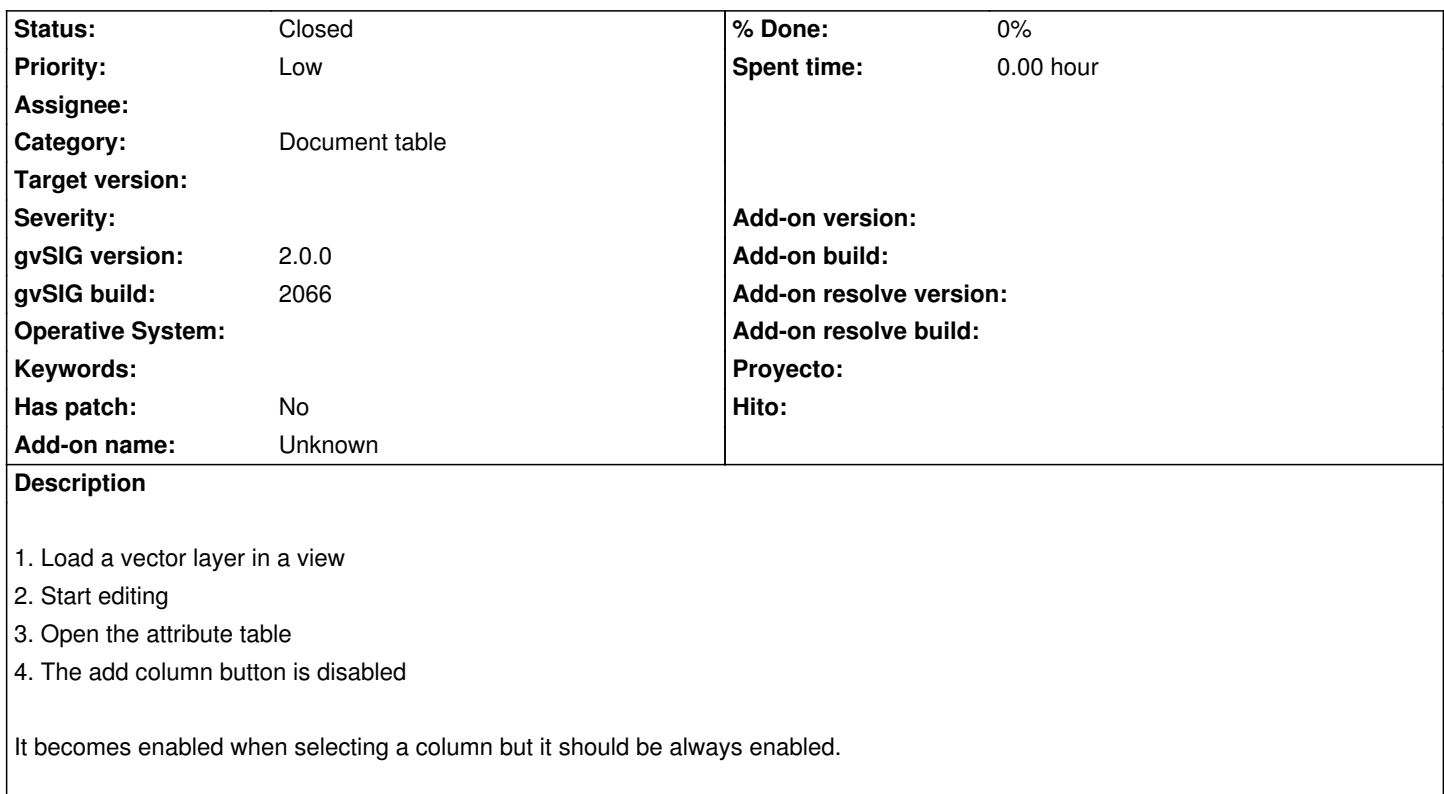

## **History**

## **#1 - 01/13/2014 02:03 PM - Álvaro Anguix**

*- Status changed from New to Closed*

En la 2166 está activado. Lo cierro.